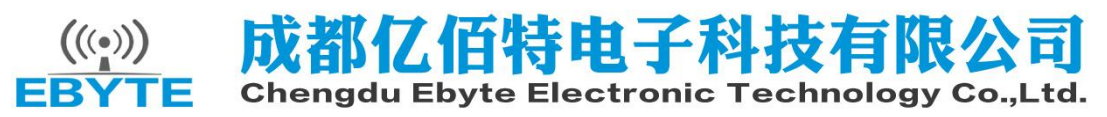

# E51-TTL-50 用户手册 v4.5

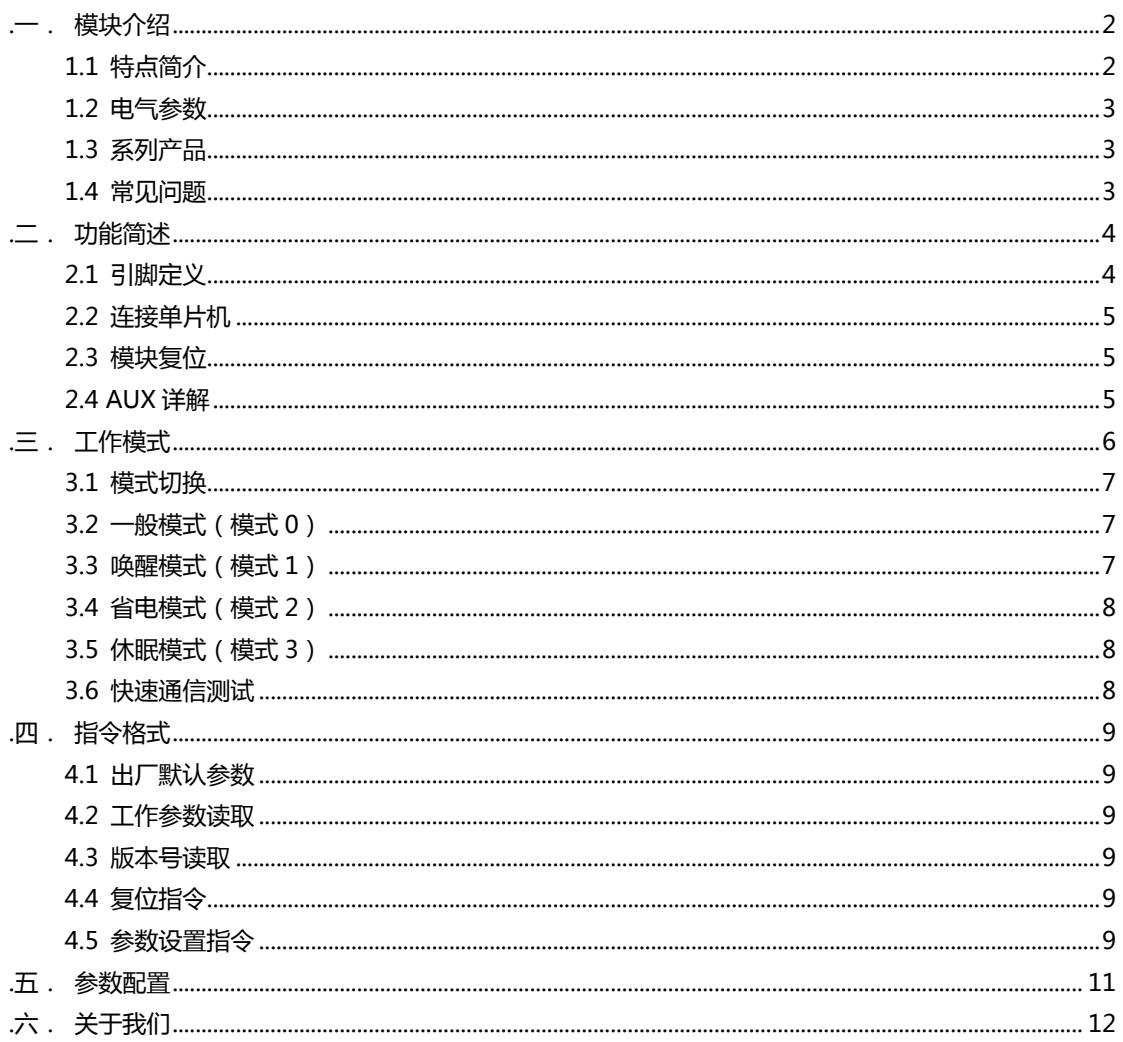

## <span id="page-1-0"></span>.一. 模块介绍 E51-TTL-50

### <span id="page-1-1"></span>1.1 特点简介 E51-TTL-50

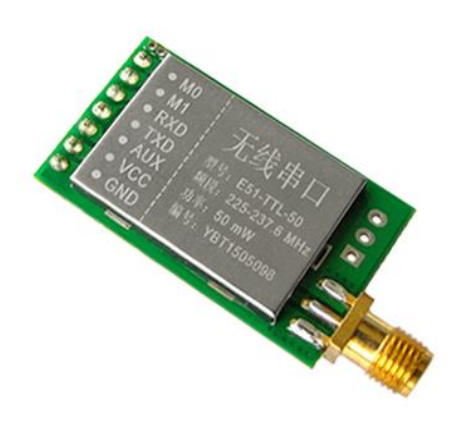

E51-TTL-50 是一款 230M 直插型无线串口模块(UART),半双 工,收发一体,透明传输方式,发射功率 50mW, 工作在 225~237.6MHz 电力频段 ( 默认 230MHz ), TTL 电平输出, 兼容 3.3V 与 5V 的 IO 口电压, 具有空中唤醒功能 (超低功耗)。

模块具有软件 FEC 前向纠错算法, 其编码效率较高, 纠错能力强, 在突发干扰的情冴下,能主动纠正被干扰的数据包,大大提高可靠性和 传输距离。在没有 FEC 的情冴下,这种数据包只能被丢弃。

模块具有数据加密和压缩功能。模块在空中传输的数据,具有随 机性,通过严密的加解密算法,使得数据截获失去意义。而数据压缩功 能有概率减小传输时间,减小受干扰的概率,提高可靠性和传输效率。

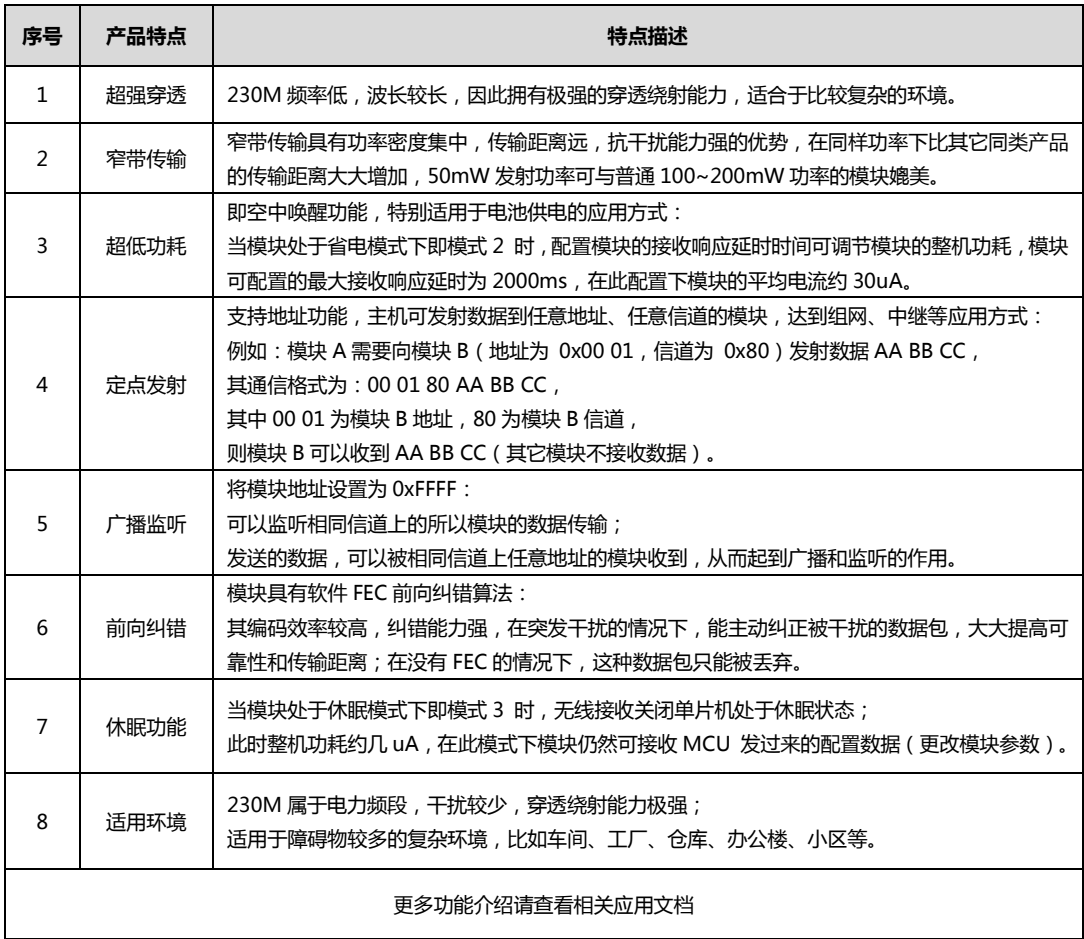

## <span id="page-2-0"></span>**1.2 电气参数 E51-TTL-50**

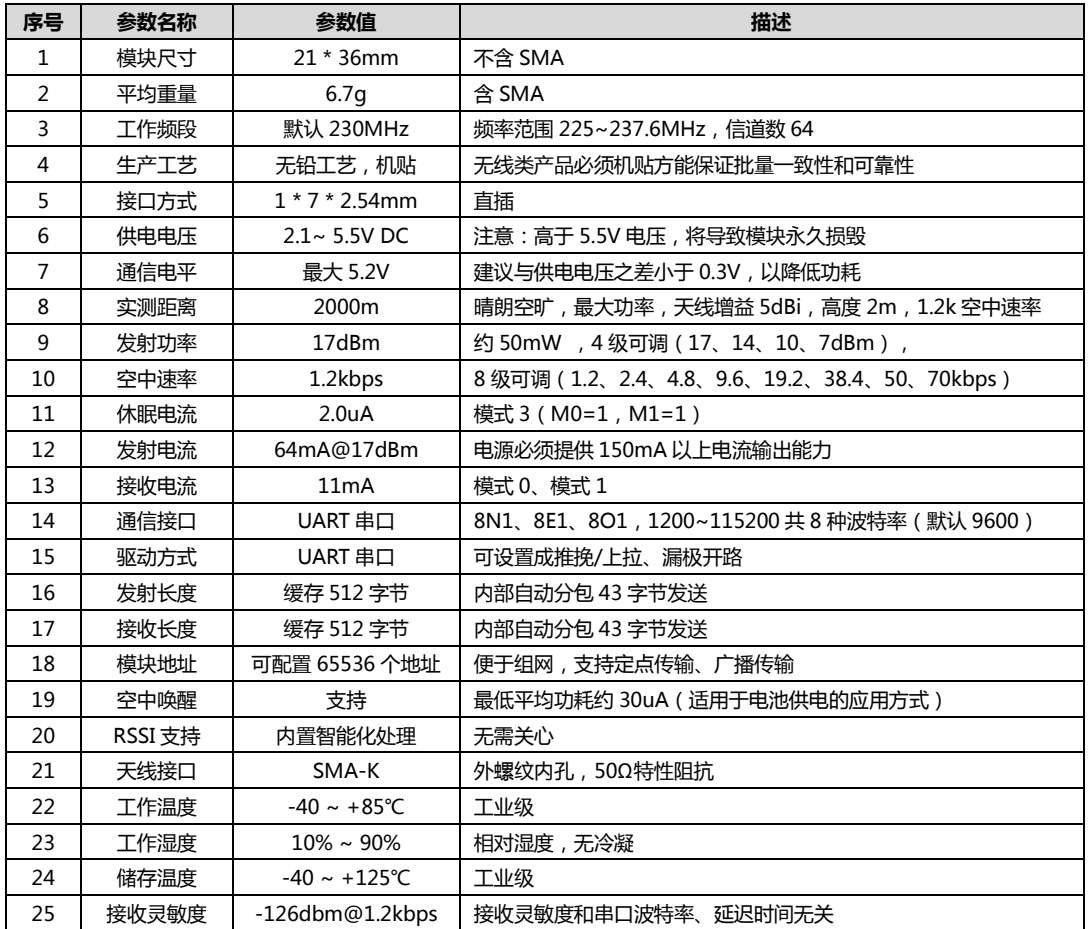

## <span id="page-2-1"></span>1.3 系列产品 E51-TTL-50

<span id="page-2-2"></span>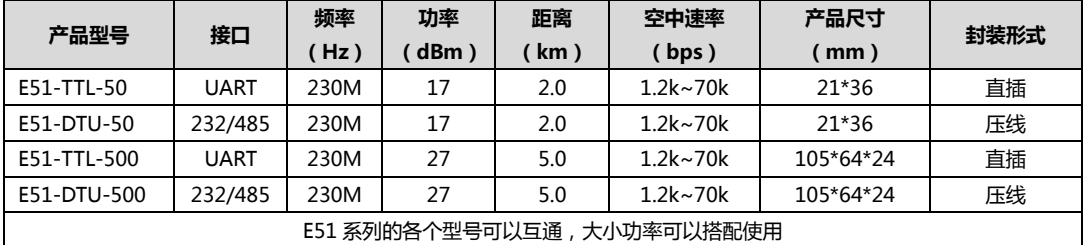

## **2.4 常见问题 E51-TTL-50**

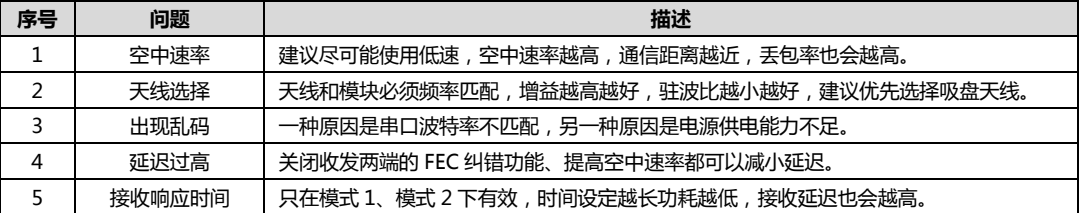

因为专注,所以专业 ! 专业研发 2.4G、915M、868M、780M、490M、433M、315M、230M、170M 无线模块 第 3 页, 共 12 页 ままにははならないのはないのは、およびのアロードの取りのおよび自分も利技有限公司所有

# <span id="page-3-0"></span>**.**二. 功能简述E51-TTL-50

## <span id="page-3-1"></span>2.1 引脚定义 E51-TTL-50

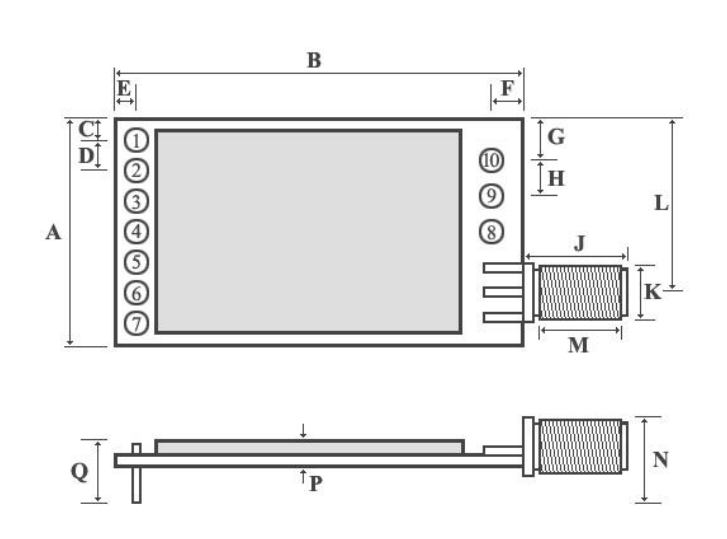

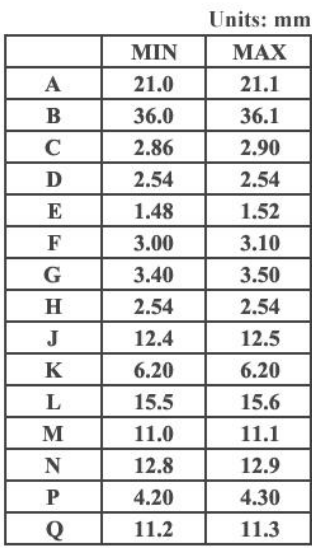

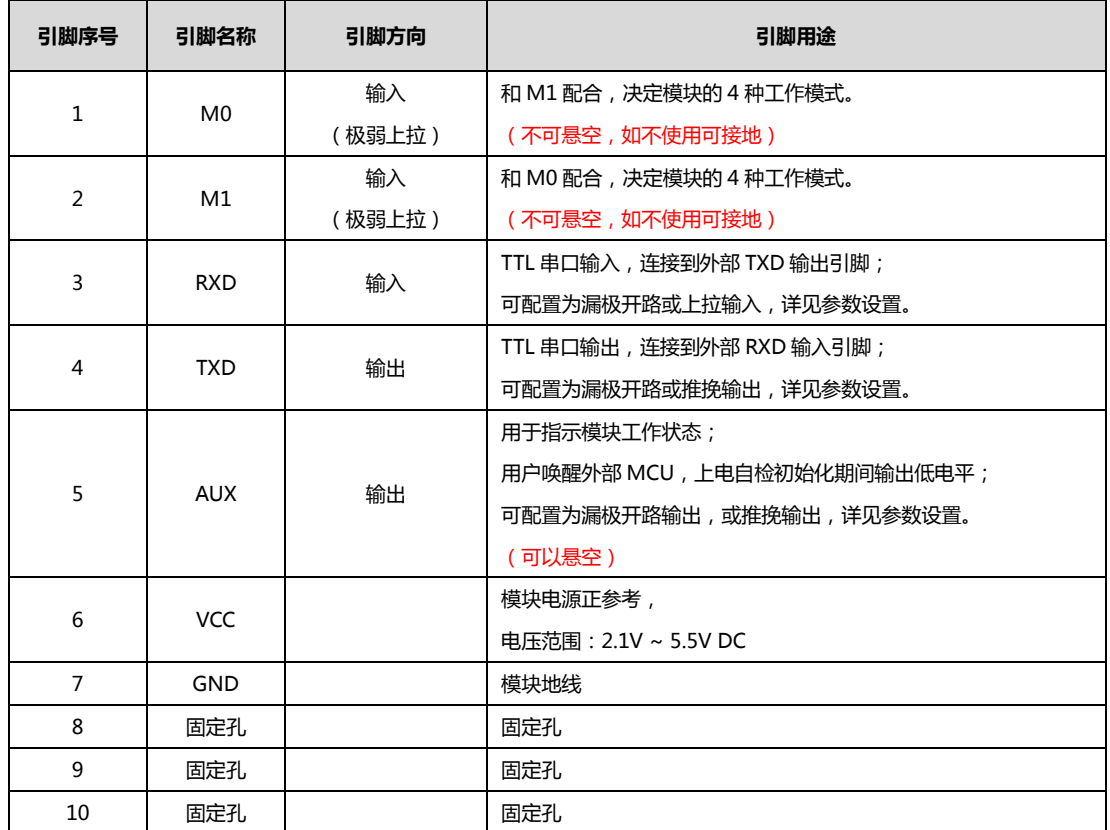

因为专注,所以专业 ! 专业研发 2.4G、915M、868M、780M、490M、433M、315M、230M、170M 无线模块 第 4 页, 共 12 页 まちのははならないのはないのは、およびのアロードの取りのおよび自分科技有限公司所有

### <span id="page-4-0"></span>2.2 连接单片机 E51-TTL-50

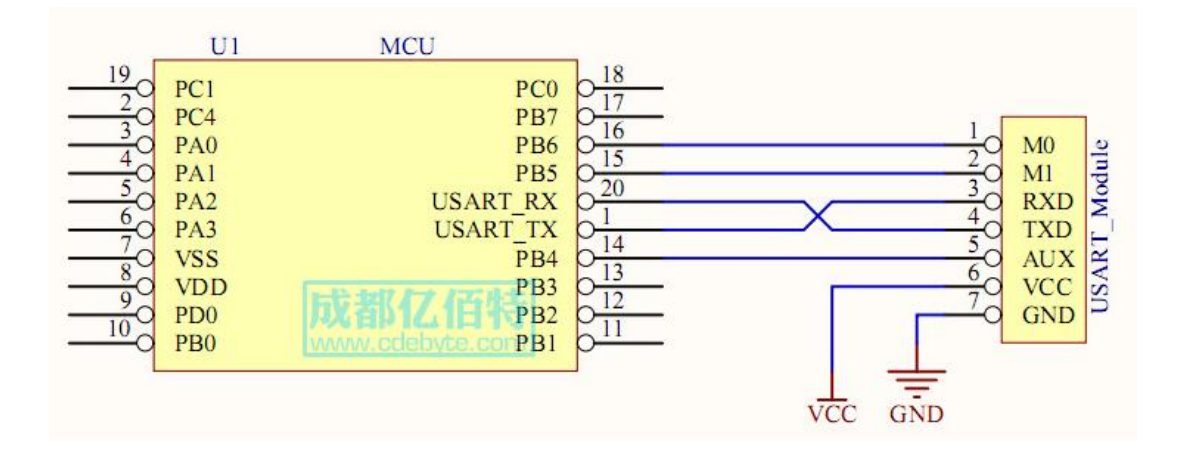

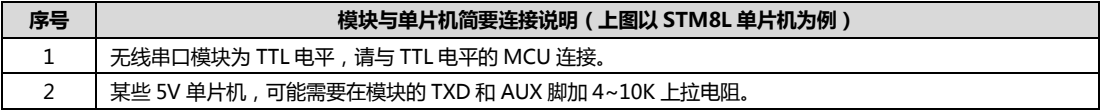

### <span id="page-4-1"></span>2.3 模块复位 E51-TTL-50

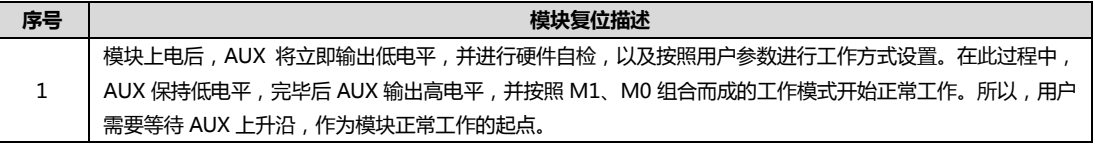

### <span id="page-4-2"></span>2.4 AUX 详解 E51-TTL-50

AUX 用亍无线收发缓冲指示和自检指示。

它指示模块是否有数据尚未通过无线发射出去,或已经收到无线数据是否尚未通过串口全部发出,或模块正在初始化自检 过程中。

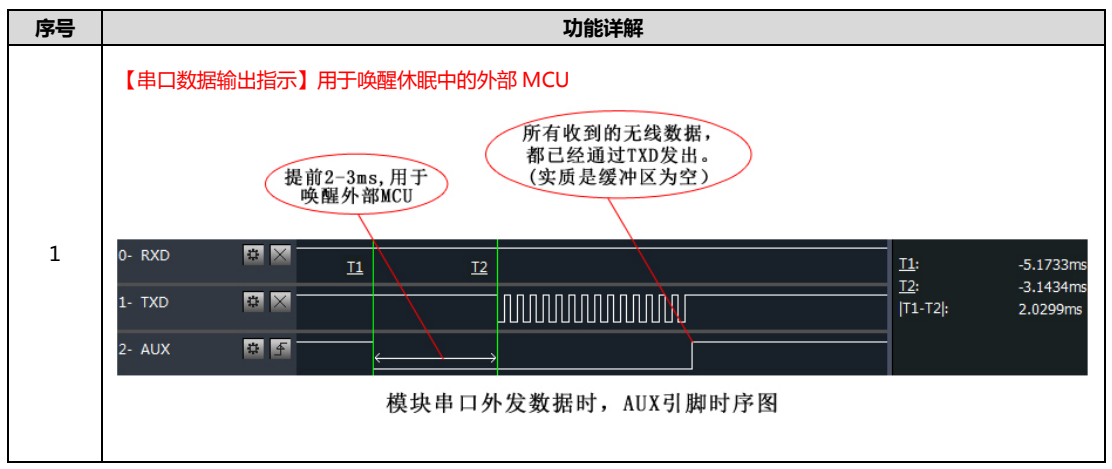

因为专注,所以专业 ! 专业研发 2.4G、915M、868M、780M、490M、433M、315M、230M、170M 无线模块 第 5 页, 共 12 页 またはならない インストランド すいかん 该版权及产品最终解释权归成都亿佰特电子科技有限公司所有

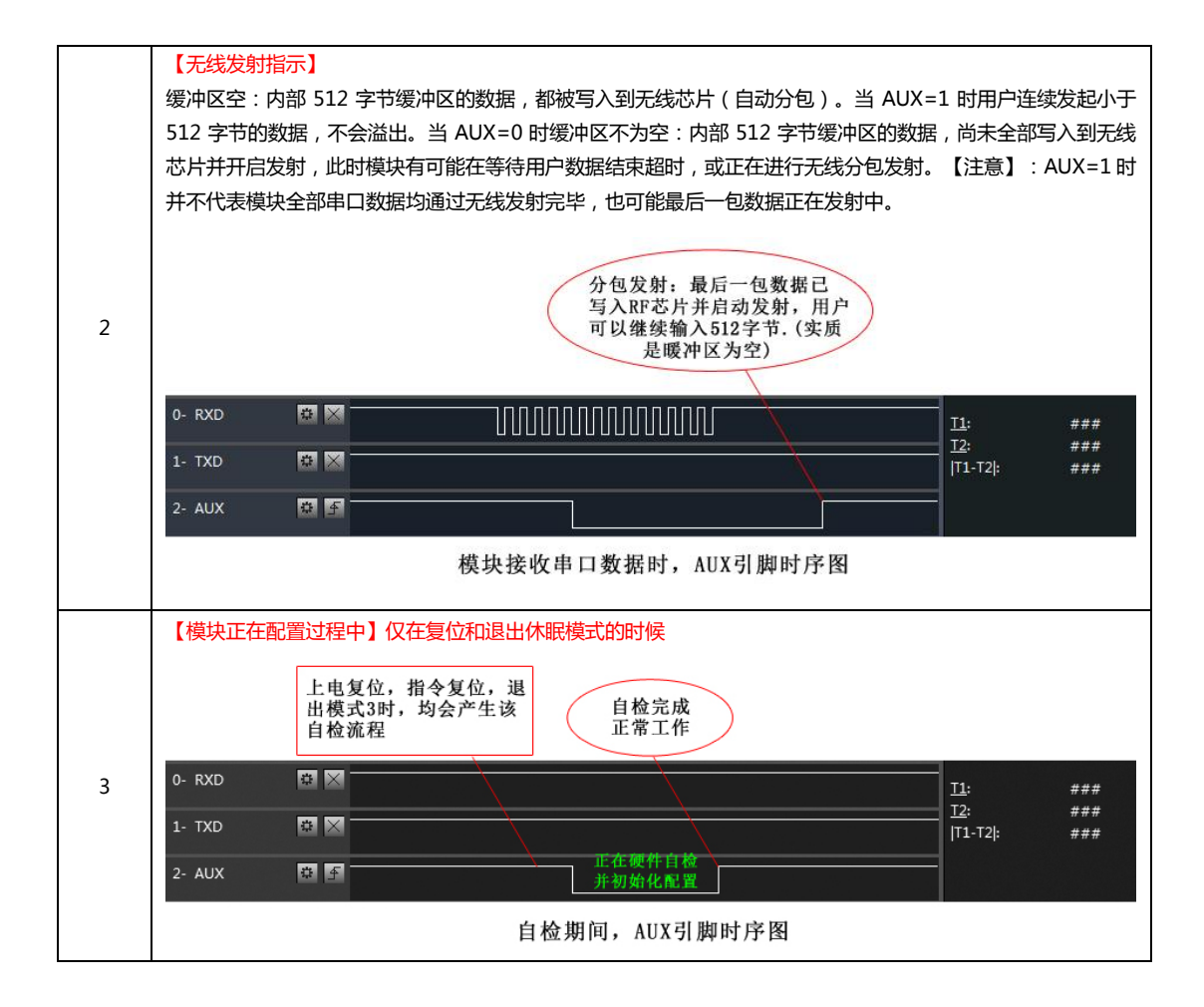

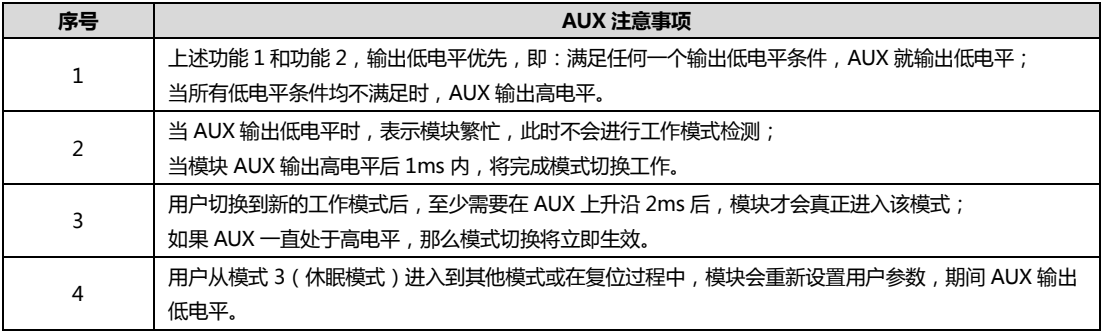

## <span id="page-5-0"></span> $\Xi$ . 工作模式 E51-TTL-50

模块有四种工作模式,由引脚 M0、M1 设置;详细情况如下表所示: •

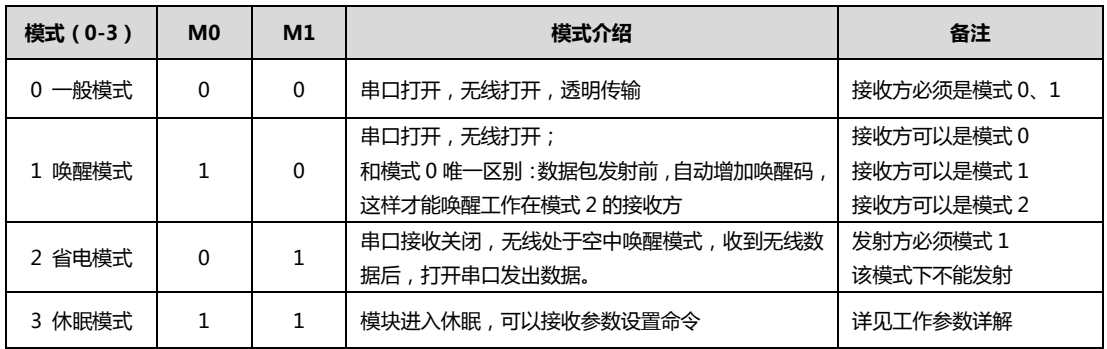

因为专注,所以专业 ! 专业研发 2.4G、915M、868M、780M、490M、433M、315M、230M、170M 无线模块 第 6 页, 共 12 页 またはならない インストランド あいかんきょう あいあい あいりん あいこう おおもん おおもん おおおおおおおおおおおおおおおおおお

<span id="page-6-0"></span>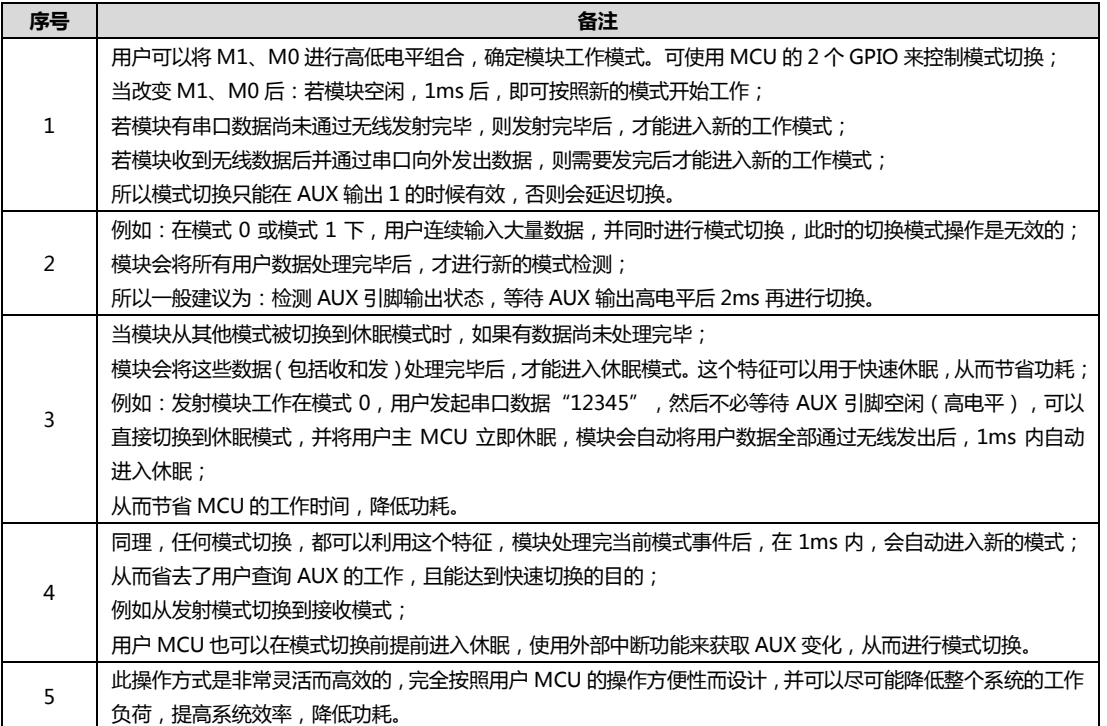

## <span id="page-6-1"></span>3.2 一般模式 ( 模式 0 ) E51-TTL-50

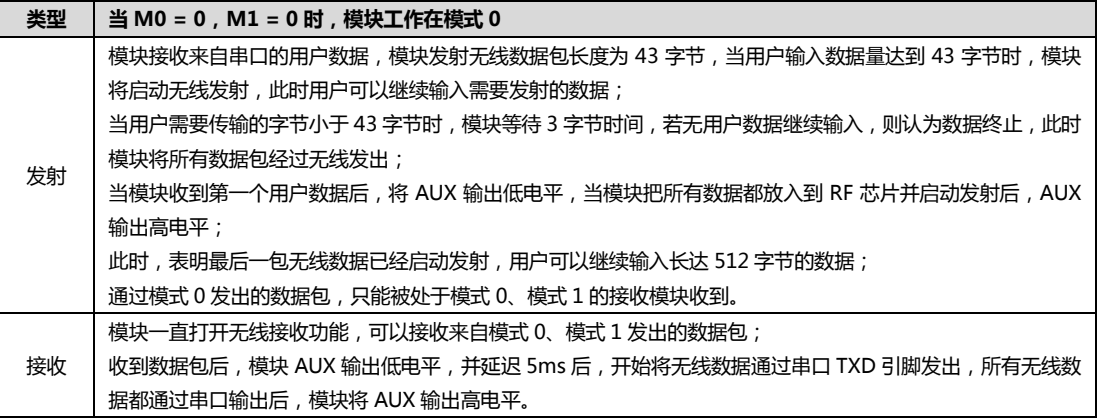

## <span id="page-6-2"></span>3.3 唤醒模式 ( 模式 1 ) example a control of the control of the E51-TTL-50

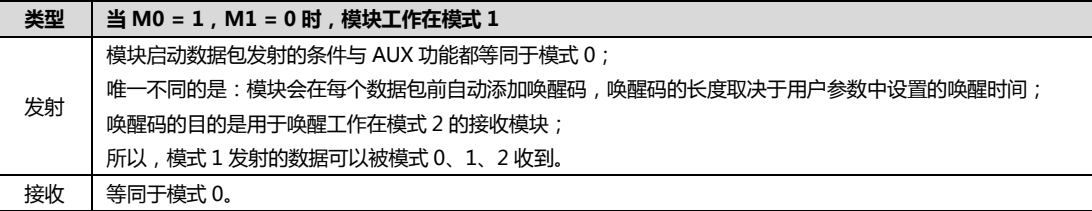

因为专注,所以专业 ! 专业研发 2.4G、915M、868M、780M、490M、433M、315M、230M、170M 无线模块 第 7 页, 共 12 页 ままにははないのはないのはないのは、彼成权及产品最终解释权归成都亿佰特电子科技有限公司所有

## <span id="page-7-0"></span>estate of the set of the set of the set of the set of the set of the set of the set of the set of the set of t<br>E51-TTL-50

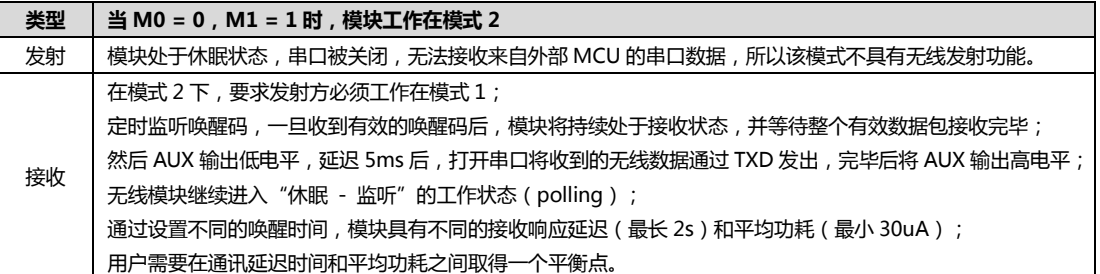

# <span id="page-7-1"></span>3.5 休眠模式(模式 3) E51-TTL-50

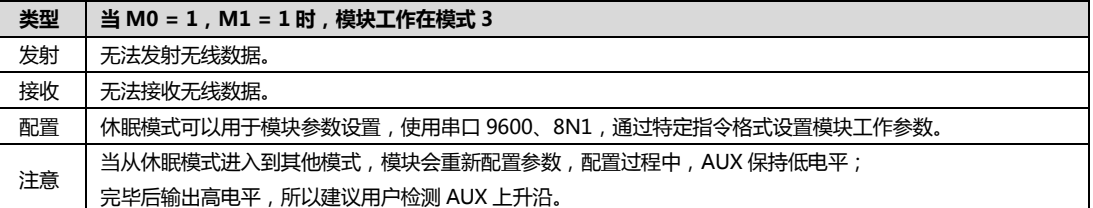

## <span id="page-7-2"></span>3.6 快速通信测试 E51-TTL-50

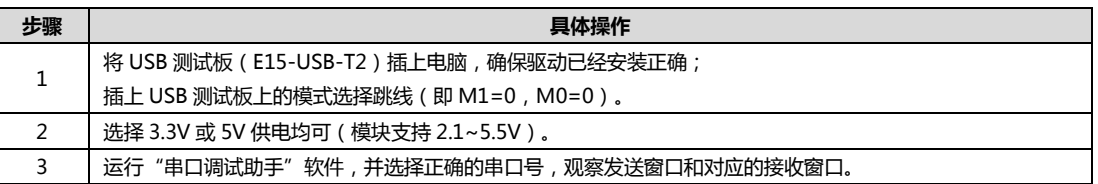

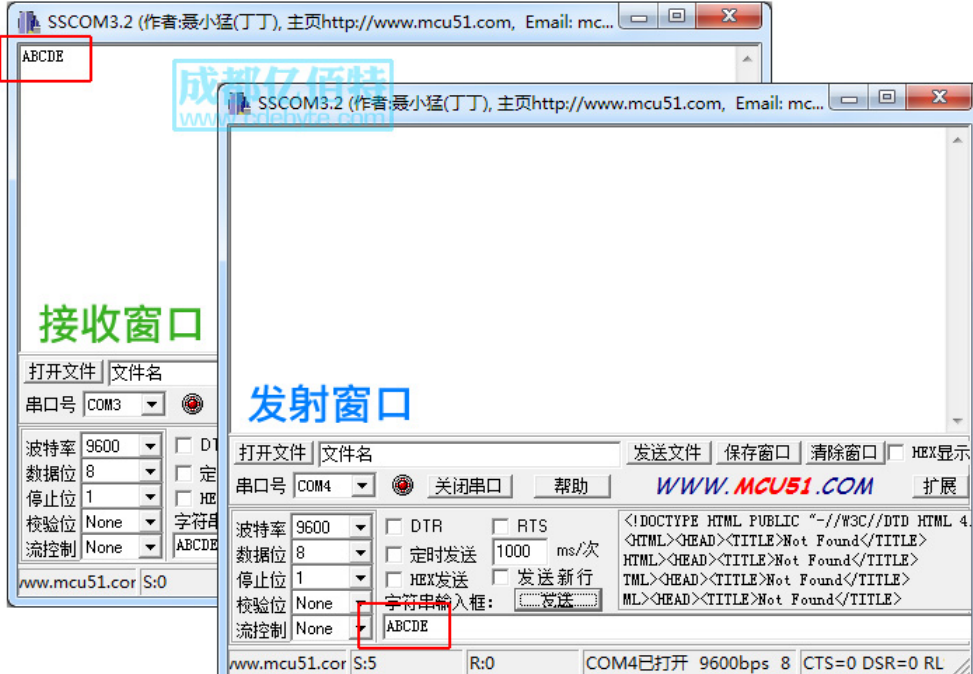

因为专注,所以专业 ! 专业研发 2.4G、915M、868M、780M、490M、433M、315M、230M、170M 无线模块 第 8 页, 共 12 页 ままにははなりのはないのは、およびのアロードの取りの成都亿佰特电子科技有限公司所有

## <span id="page-8-0"></span>.四. 指令格式 E51-TTL-50

休眠模式(模式 3: M0=1, M1=1) 下, 支持的指令列表如下(设置时, 只支持 9600, 8N1 格式):

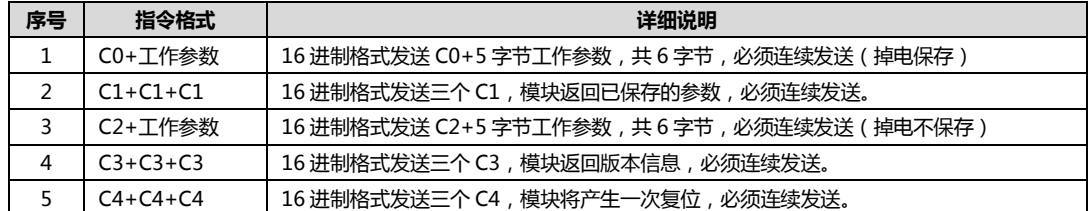

## <span id="page-8-1"></span>4.1 出厂默认参数 E51-TTL-50

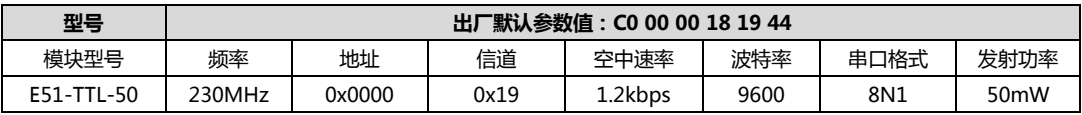

### <span id="page-8-2"></span>4.2 工作参数读取 E51-TTL-50

### 指令格式 しゅうしょう しょうしょう しゅうしょう 洋细说明  $C1+C1+C1$ 在休眠模式下(M0=1,M1=1),向模块串口发出命令(HEX 格式):C1 C1 C1, 模块会迒回当前的配置参数,比如:C0 00 00 18 19 44。

### <span id="page-8-3"></span>4.3 版本号读取 E51-TTL-50

### 指令格式 しゅうしょう しょうしょう しゅうしょう 洋细说明 C3+C3+C3 在休眠模式下(M0=1,M1=1),向模块串口发出命令(HEX 格式):C3 C3 C3, 模块会迒回当前的配置参数,比如:C3 51 xx yy; 此处的 51 代表模块型号 (E51 系列), xx 就是版本号, yy 代指模块其他特性。

### <span id="page-8-4"></span>4.4 复位指令 E51-TTL-50

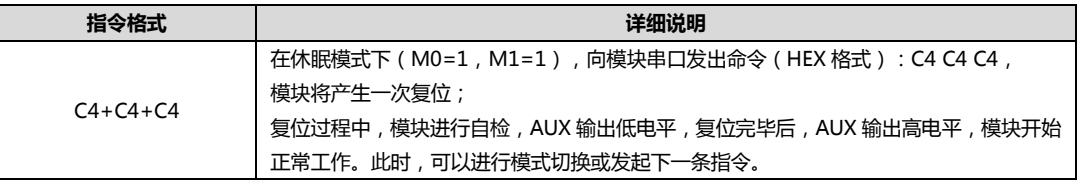

### <span id="page-8-5"></span>4.5 参数设置指令 E51-TTL-50

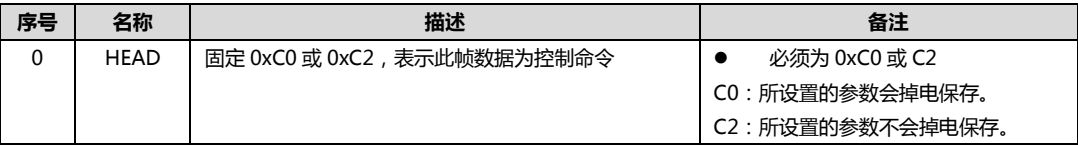

因为专注,所以专业 ! 专业研发 2.4G、915M、868M、780M、490M、433M、315M、230M、170M 无线模块 第 9 页, 共 12 页 またはならない インストランド すいかん 该版权及产品最终解释权归成都亿佰特电子科技有限公司所有

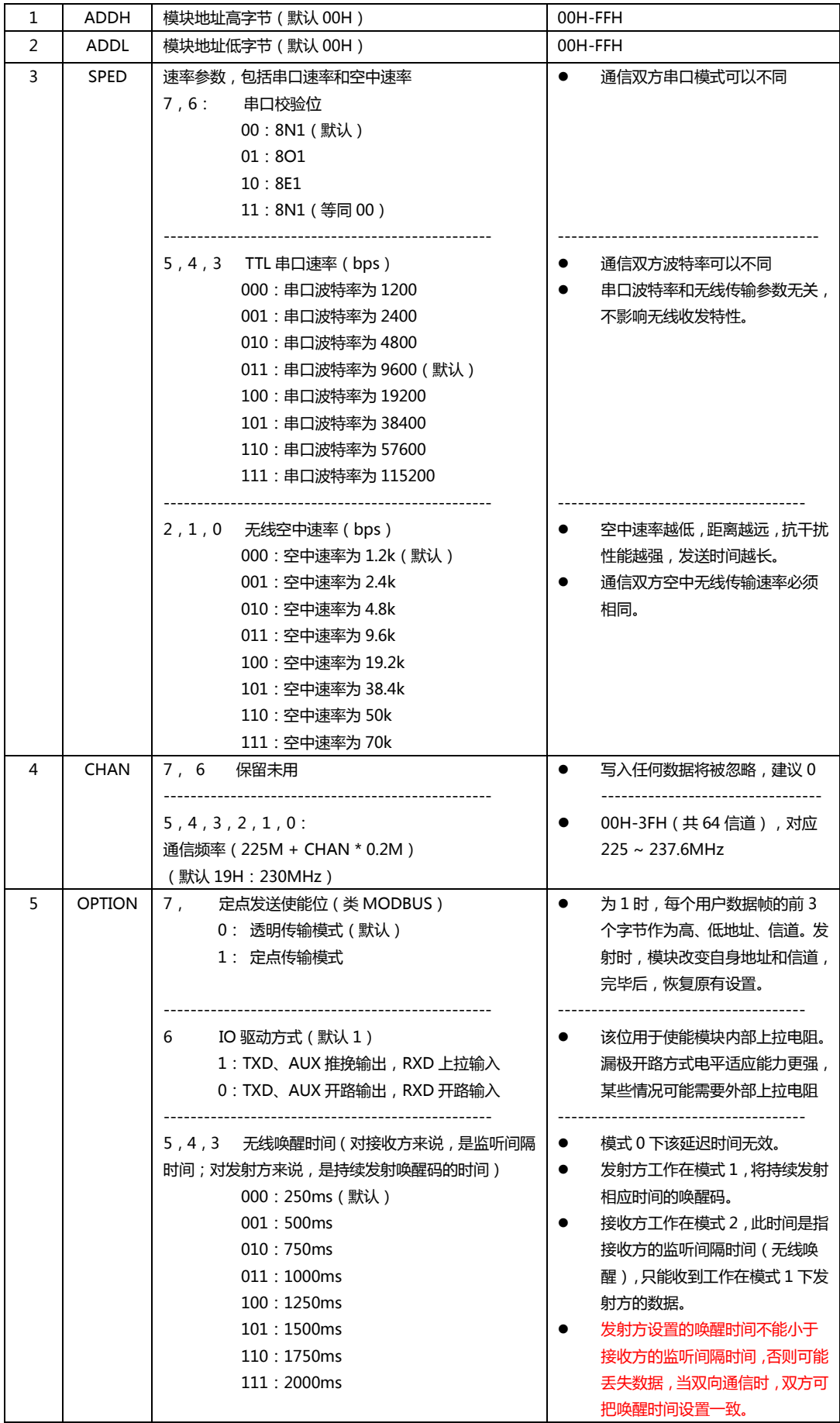

因为专注,所以专业 ! 专业研发 2.4G、915M、868M、780M、490M、433M、315M、230M、170M 无线模块 第 10 页, 共 12 页 まなのはならない インストランス あんさん 该版权及产品最终解释权归成都亿佰特电子科技有限公司所有

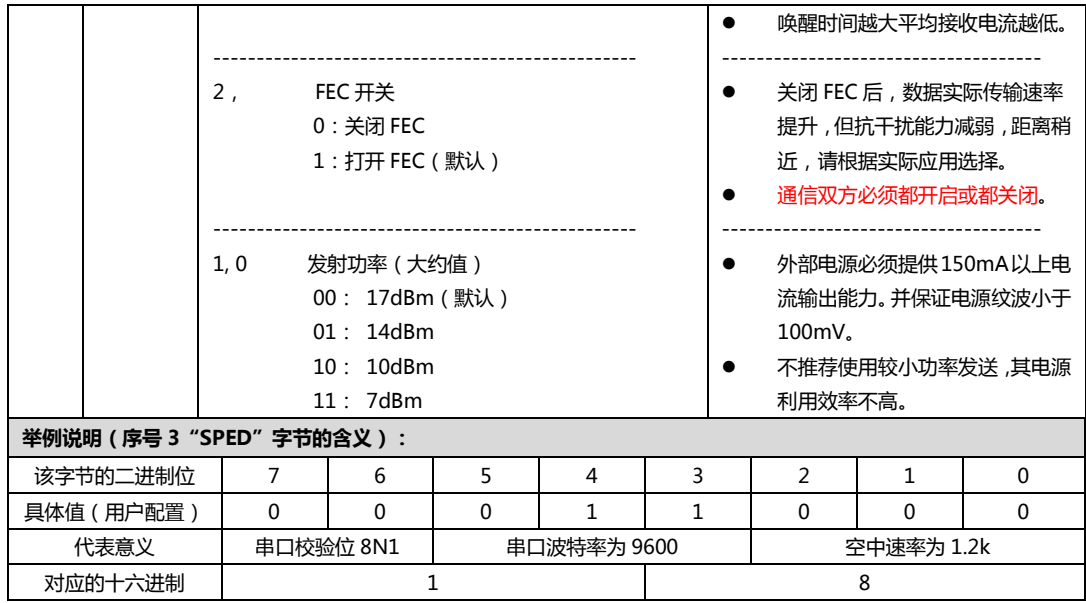

## <span id="page-10-0"></span>.五. 参数配置 E51-TTL-50

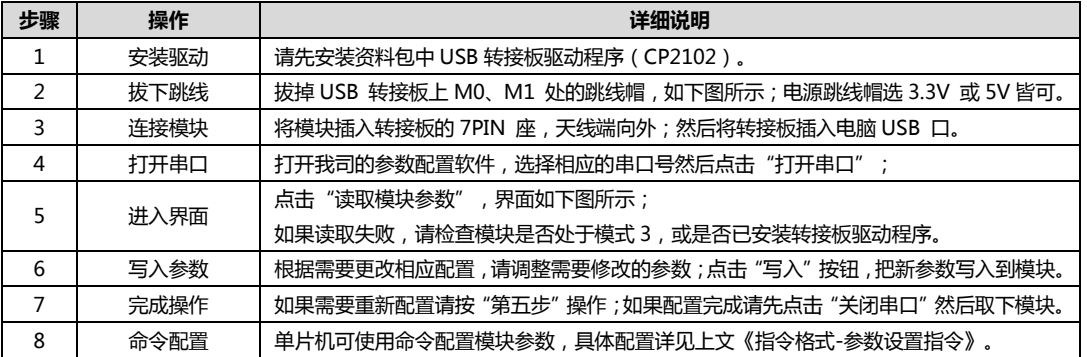

### 如果使用USB测试板,请拔下跳线帽(进入模式3:休眠模式)

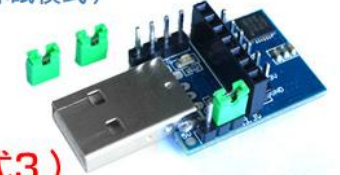

# 请务必确认模块处于休眠模式 (模式3)

该上位机配置软件可在成都亿佰特官网下载: www.cdebyte.com

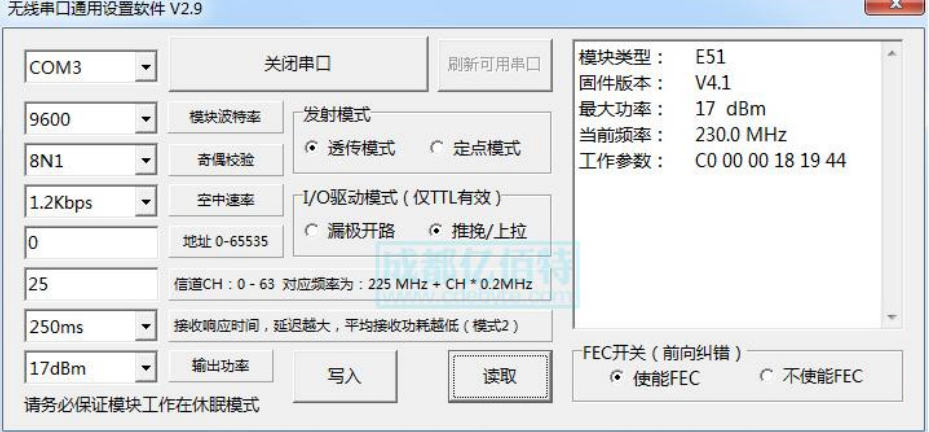

因为专注,所以专业 ! 专业研发 2.4G、915M、868M、780M、490M、433M、315M、230M、170M 无线模块 第 11 页,共 12 页 该版权及产品最终解释权归成都亿佰特电子科技有限公司所有

# <span id="page-11-0"></span>.六. 关亍我们 E51-TTL-50

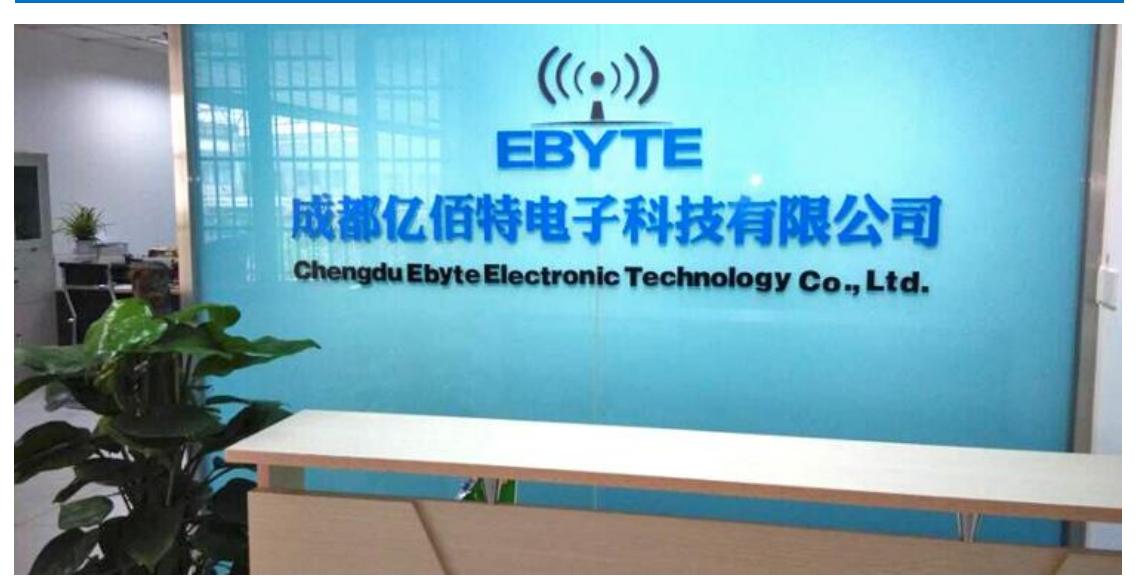

成都亿佰特电子科技有限公司是一家专注于物联网应用的高科技公司,拥有多项自主研发产品,并获得客户的一致认 可。亿佰特司拥有强大的研发技术实力,具备完善的售后体制,为客户提供完善的解决方案和技术支持,缩短研发周期, 减少研发成本,更为全新的产品研发思路提供一个强大的平台。

我司产品目前已广泛应用亍消费电子、工控、医疗、安防报警、野外采集、智能家居、高速公路、物业管理、水电气 抄表、电力监控等多种应用场景。

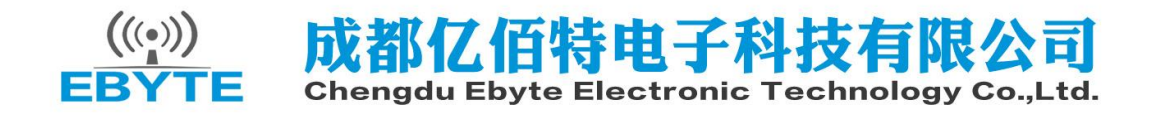